## **Supplementary Data**

Probabilistic Physiologically Based Pharmacokinetic Model for Penicillin G in Milk from Dairy Cows following Intramammary or Intramuscular Administrations

Miao Li,\* Ronette Gehring,\*,† Jim E. Riviere,\* Zhoumeng Lin\*,1

\*Institute of Computational Comparative Medicine (ICCM), Department of Anatomy and Physiology, College of Veterinary Medicine, Kansas State University, Manhattan, KS 66506, United States

Miao Li: [miaoli@ksu.edu](mailto:miaoli@ksu.edu) Ronette Gehring: [r.gehring@uu.nl](mailto:r.gehring@uu.nl) Jim E. Riviere: *jriviere@ksu.edu* Zhoumeng Lin: [zhoumeng@ksu.edu](mailto:zhoumeng@ksu.edu)

<sup>1</sup>To whom correspondence should be addressed: zhoumeng@ksu.edu; Phone: +1-785-532-4087; Fax: +1-785-532-4953; Address: 1800 Denison Avenue, P200 Mosier Hall, Institute of Computational Comparative Medicine (ICCM), Department of Anatomy and Physiology, College of Veterinary Medicine, Kansas State University, Manhattan, KS 66506, United States. † Current affiliation: Institute for Risk Assessment Sciences, Division of Toxicology and Pharmacology, Utrecht University, Utrecht, The Netherlands.

## **Contents**

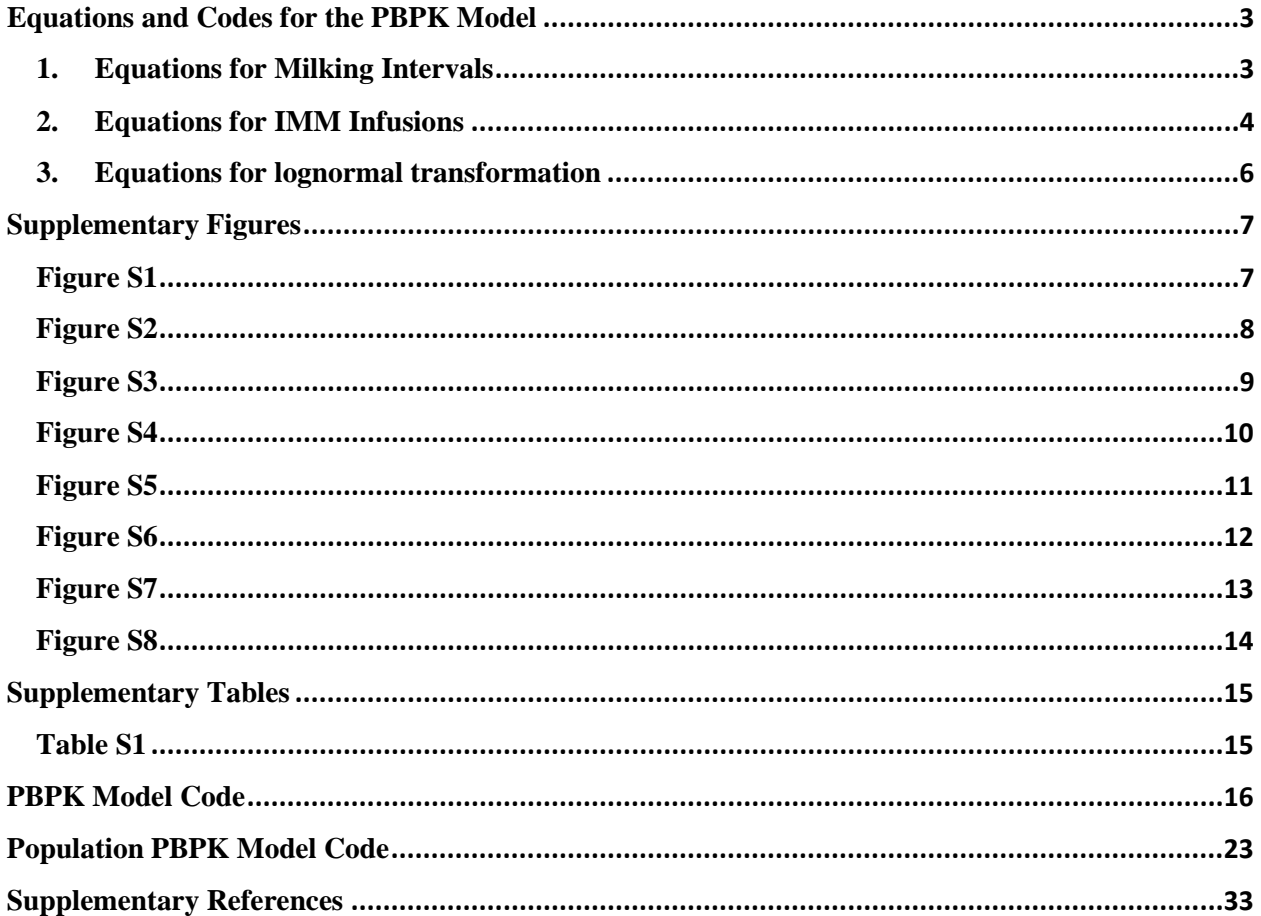

#### <span id="page-2-0"></span>**Equations and Codes for the PBPK Model**

## <span id="page-2-1"></span>**1. Equations for Milking Intervals**

In pharmacokinetic studies and in actual practice, different milking intervals are used depending on the study designs and the individual farm's milking schedule, including 12+12 hour interval, 10+14 hour interval, and 15+9 hour interval. In order to better fit different experimental data sets, the two-dimensional array of size  $N \times 2$  was created to customize each input of the milking intervals (N is the number of milkings). The first column of the array stands for the length of each milking interval (**Equation S1**), and the second column represents the total time elapsing at the ith milkings (**Equation S2**).

$$
Tempus[i, 1] = Tmilking[i] \tag{S1}
$$

$$
Tempus[i, 2] = Tempus[i-1, 2] + Tmilking[i] \tag{S2}
$$

where Tempus is the array created for milking intervals (h); Tempus[i, 1] represents the length of the ith milking interval (h); Tempus[i, 2] equals to the total time elapsing at the ith milking (h); Tmilking[i] is the length of the ith milking interval (h).

#### <span id="page-3-0"></span>**2. Equations for IMM Infusions**

The input doses for IMM administration are fixed amounts for each quarter of udder, which are different from IM injections with doses scaling to the body weight (**Equation S3**). The SCHEDULE equations were applied to simulate the multiple-dose scenarios for IMM infusions. Different control factors were used to simulate the IMM infusions (**Equation S4-S7**). In pharmacokinetic experiments, the IMM infusion is typically done closely followed by the previous milking process, and they may both be marked as performed at the same time. To avoid the interference with milking process, the IMM infusion was achieved by using SCHEDULE equation (**Equation S4**) and the DELAY function (**Equation S5**) to make sure that the infusion happens slightly after the previous milking. The DELAY function in Berkeley Madonna helps to achieve the time delayed by 1.1×milking\_time. The rate of change for the amount of penicillin G through IMM infusions was described in **Equation S7**.

$$
Rimm = DOSEimm/Timm
$$
\n
$$
(S3)
$$

$$
IMM1 = if MOD(time, Tinterval) < 1.1 \times milking_time Then 0 Else 1 \tag{S4}
$$

IMM2 = if MOD(delay(time,1.1 
$$
\times
$$
 milking\_time), Tinterval)>=Timm Then 0 Else 1 (S5)

IMMstop = if time > Tdoes 
$$
\times
$$
 Tinterval Then 0 Else 1\n
$$
(S6)
$$

$$
Rinputimm = Rimm \times IMM1 \times IMM2 \times IMMstop
$$
 (S7)

where Rimm represents the rate of dosing through IMM infusion for each administration (mg/h); DOSEimm is the total dose of IMM infusion to the injected quarters (mg) (in practice only the affected quarters are injected with drug); Timm is the time duration for IMM infusion (h); IMM1 is the control factor to start IMM infusion after the preceding milking (unitless); Tinterval is the time interval for IMM infusion (h); milking time is the time duration for milking process (h);

IMM2 is the control factor to stop each IMM infusion within the time limit of Timm (unitless); IMMstop represents the control factor to stop multiple dose scenarios of IMM infusions (unitless); Tdoses is the number of multiple infusions (unitless); Rinputimm is the actual input rate of penicillin G through IMM administration (mg/h).

#### <span id="page-5-0"></span>**3. Equations for lognormal transformation**

The lognormal distribution is a continuous probability distribution of a random variable whose logarithm is normally distributed, so the inverse natural logarithmic transformation of the 'NORMAL' function can be used to produce lognormally distributed random numbers (**Equation S10**). To use **Equation S10**, the mean and the variance in lognormal distribution should be transformed into model parameters in normal distribution (**Equations S8-S9**).

$$
\mu_{lnx} = ln\left(\frac{\mu_x^2}{\sqrt{\sigma_x^2 + \mu_x^2}}\right)
$$
 (S8)

$$
\sigma_{lnx} = \sqrt{ln\left(1 + \frac{\sigma_x^2}{\mu_x^2}\right)}
$$
\n(S9)

Lognormal 
$$
(\mu_x, \sigma_x) = exp(Normal(\mu_{lnx}, \sigma_{lnx}))
$$
 (S10)

where  $\mu_x$  is the mean for lognormal distribution;  $\sigma_x$  is the standard deviation for lognormal distribution;  $\mu_{lnx}$  is the mean after the transformation to normal distribution;  $\sigma_{lnx}$  is the standard deviation after the transformation to normal distribution.

## <span id="page-6-0"></span>**Supplementary Figures**

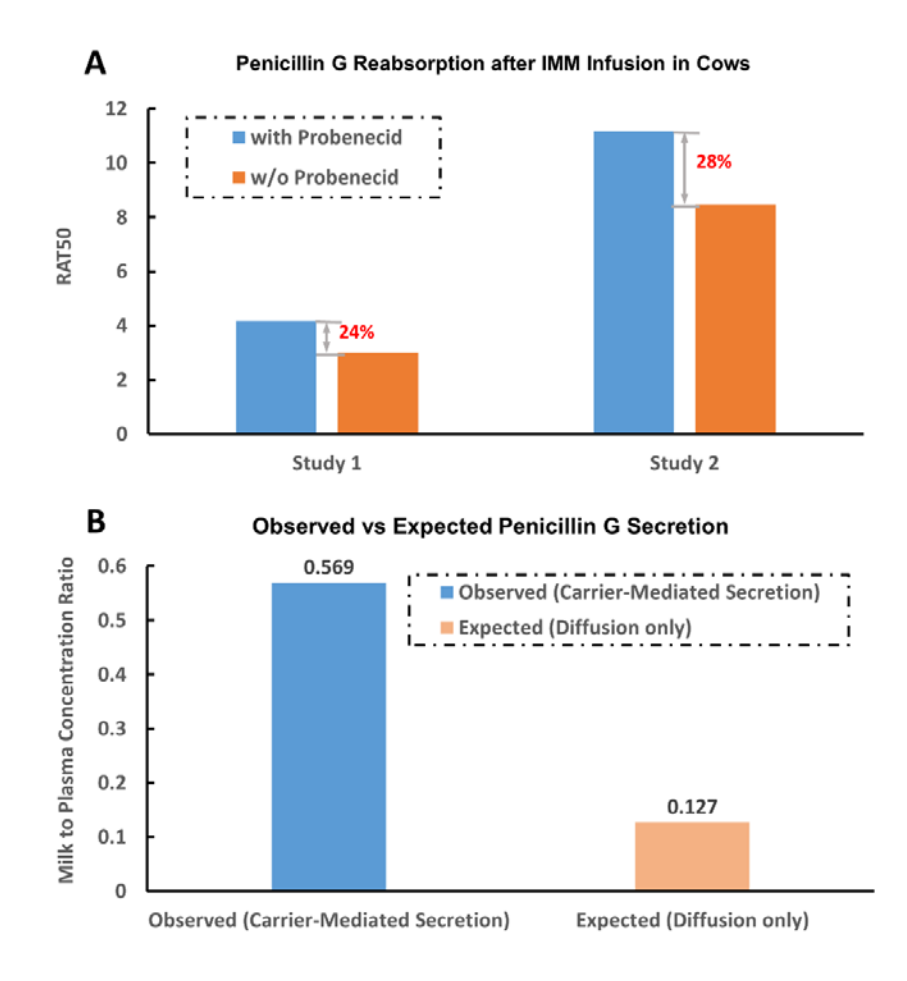

<span id="page-6-1"></span>**Figure S1**. The passive diffusion and active carrier-mediated transport in the reabsorption and secretion of penicillin G in the mammary gland. The experimental data were extracted and adapted from the study reported by Schadewinkel-Scherkl et al. (1993). The carrier-mediated secretion could be inhibited by probenecid. In the panel A, 'RAT50' is the abbreviation of the ratio of the absorption half-lives, which represent the half-life for penicillin G reabsorption. The increase of RAT50 indicates that the rate of the reabsorption of penicillin G is decreased. In the panel B, the expected value was calculated based on passive diffusion only. Compared to the expected value, the observed value was much higher due to the active secretion. Based on these results, the passive diffusion was used as the mechanism for penicillin G absorption from milk to udder tissues, and carrier-mediated transport was considered as the mechanism for penicillin G secretion in the mammary gland.

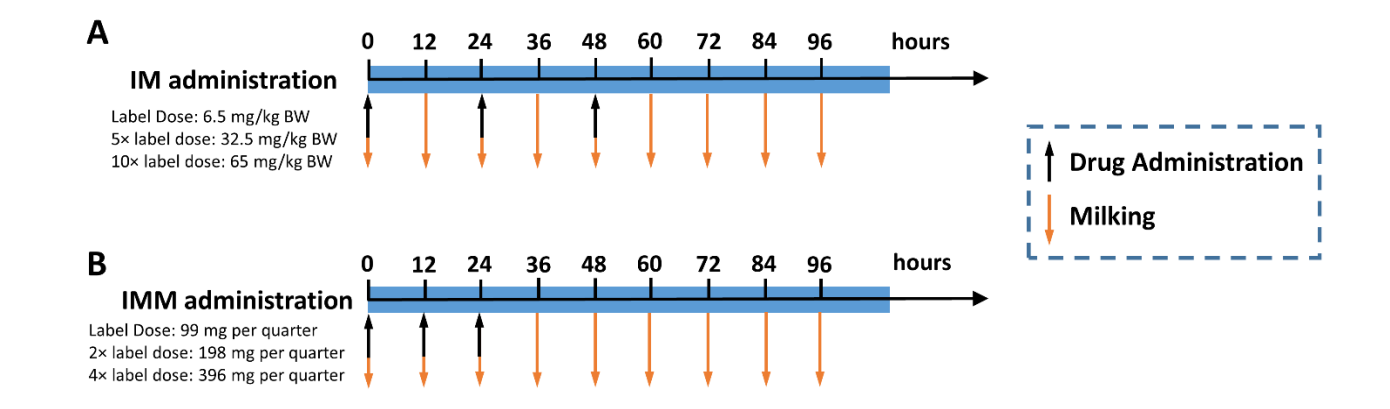

<span id="page-7-0"></span>**Figure S2.** Dosing regimens for applications of the model with IM and IMM administrations. Both administration routes are simulated with milking process with 12-hour intervals. To avoid drug administrations and milking process happen simultaneously, DELAY functions are applied. A. Dosing regimens for 3 repeated doses of IM administrations with 24-hour intervals at the label dose 6,000 IU/kg (6.5 mg/kg) and two commonly used extralabel doses  $(5 \times$  label dose, 32.5 mg/kg;  $10 \times$  label dose, 65 mg/kg). B. Dosing regimens for 3 repeated doses of IMM infusions with 12-hour intervals at the label dose 100,000 IU (99 mg per quarter of udders) and two commonly used extralabel doses (2× label dose, 198 mg per quarter;  $4 \times$  label dose, 396 mg per quarter) to two of the four quarters.

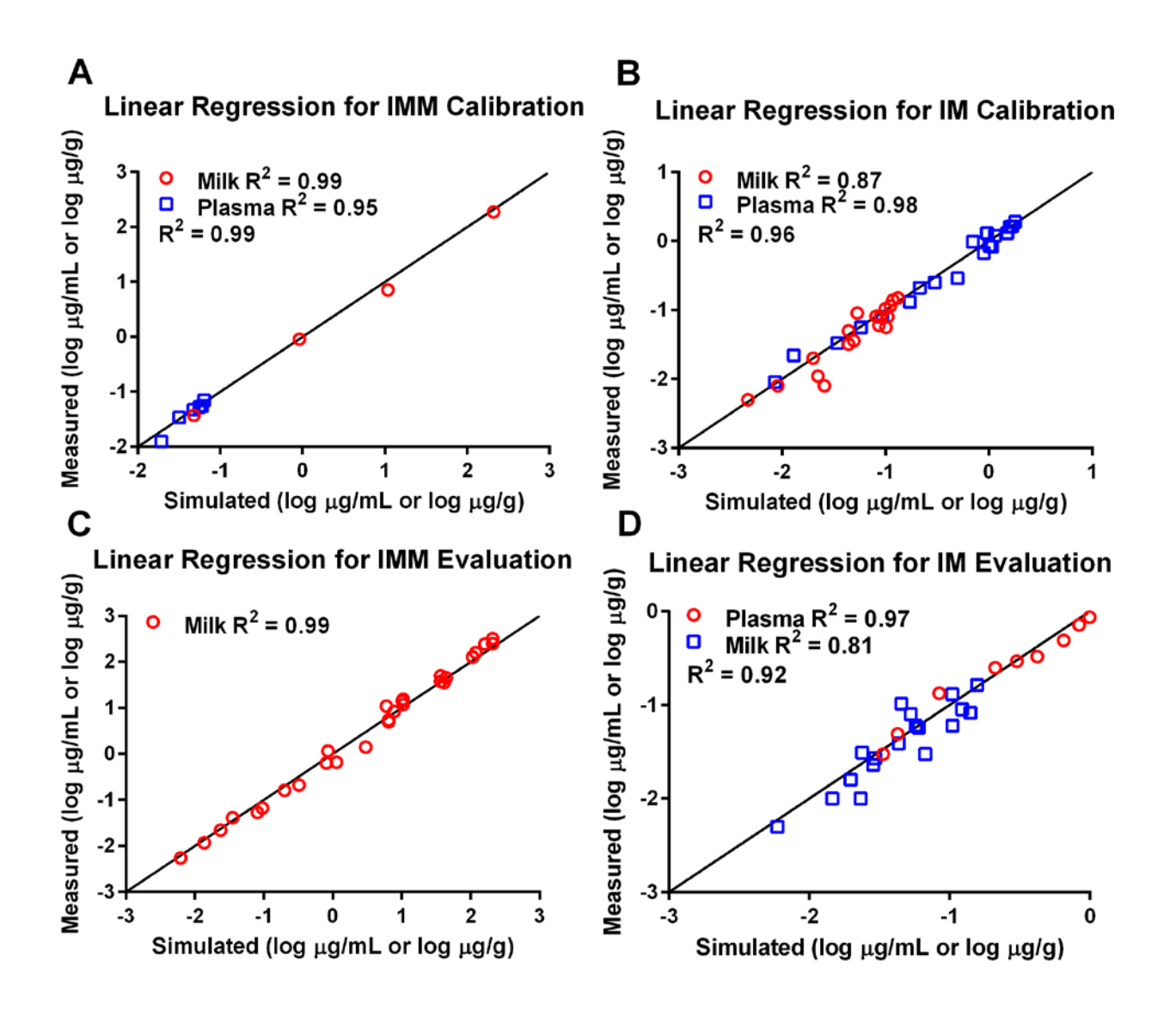

<span id="page-8-0"></span>**Figure S3.** Linear regression analyses of the model calibration and evaluation results. Linear regression analyses were carried out for all the results of the calibration and evaluation via IM and IMM administrations. The results of a regression analysis between log-transformed values of model-simulated and measured penicillin G concentrations in the plasma and milk from dairy cows are shown on panels A, B, C and D.  $\mathbb{R}^2$  values for the milk, plasma and all together, and the lines of equality are shown in the panel.

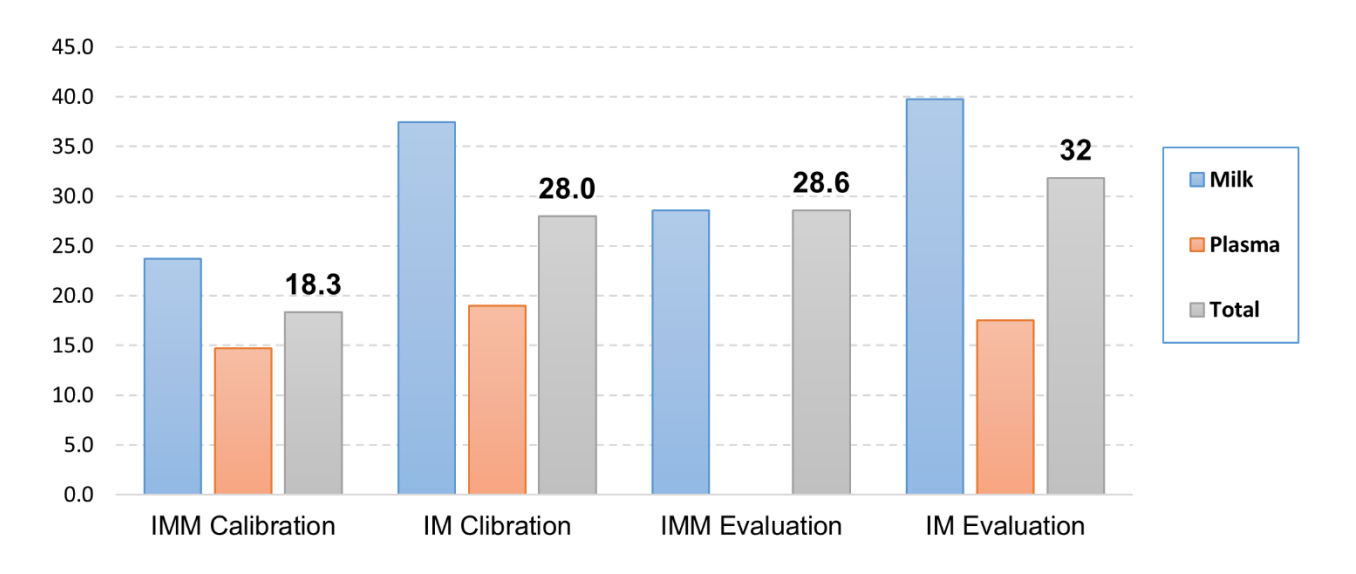

# **MAPE Analysis**

<span id="page-9-0"></span>**Figure S4.** The mean absolute percentage error (MAPE) analysis for results of the model calibration and evaluation. MAPE values were calculated for all the results of the calibration and evaluation via IM and IMM administrations. The MAPE values for the milk, plasma and all together were shown respectively for each of the groups. All the values were lower than 40%.

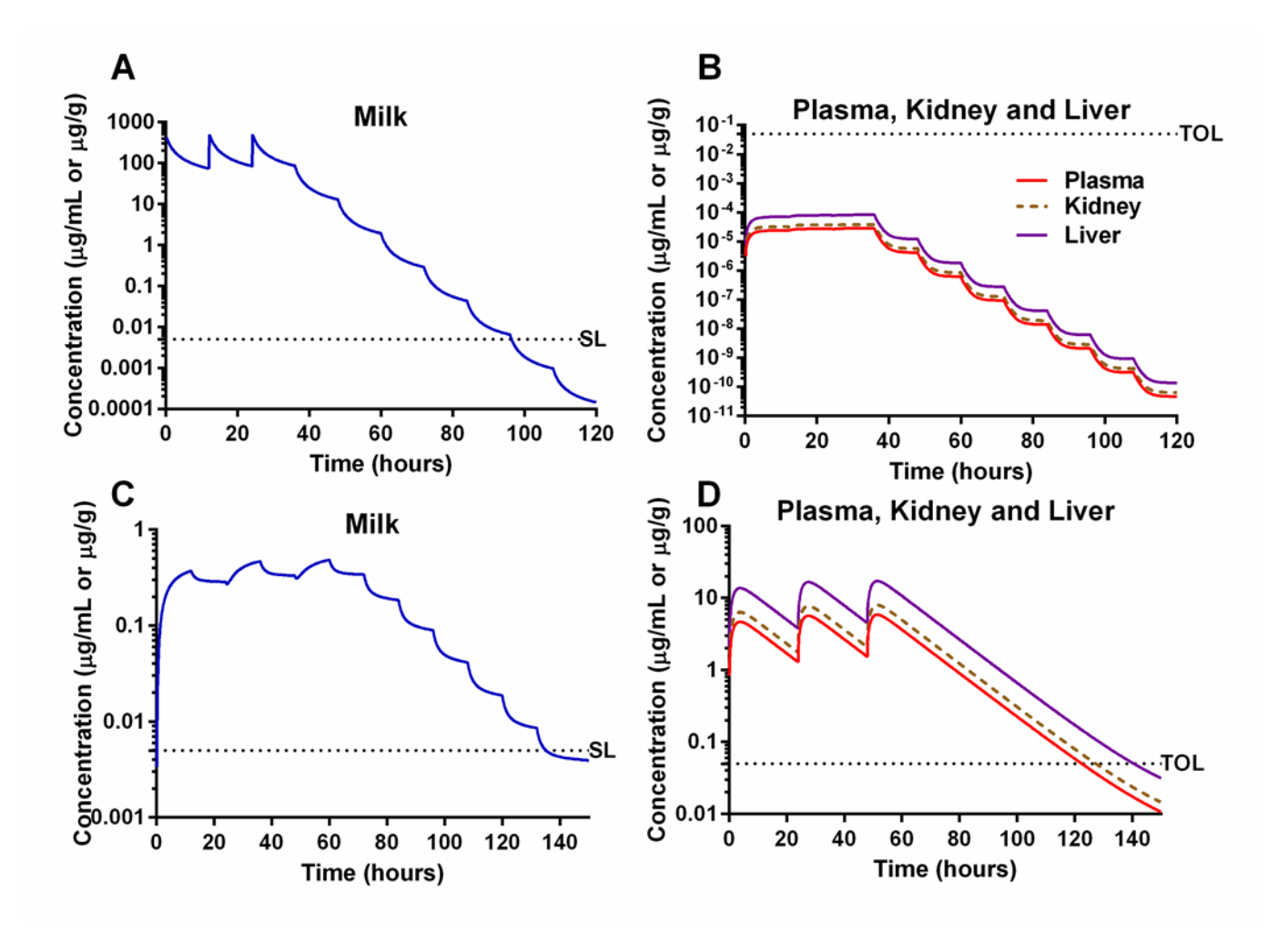

<span id="page-10-0"></span>**Figure S5**. Application of the PBPK model for penicillin G in milk to predict milk and tissue residues. The simulations for concentrations of penicillin G in the milk and tissues of dairy cows exposed to procaine penicillin G via IMM infusions for repeated 3 doses with 12-hour intervals (4× label dose, 396 mg per quarter for two quarters) are shown on panels A and B. The simulations for concentrations of penicillin G in the milk and tissues of dairy cows by IM injections for repeated 3 doses with 24-hour intervals ( $10\times$  label dose, 65 mg/kg BW) are shown on panels C and D. Though zero tolerance was established for penicillin G in milk, the safe level (SL) of 5 µg/kg was used by FDA in actual practice. Tolerances (TOL) for penicillin G in edible tissues are 50 µg/kg.

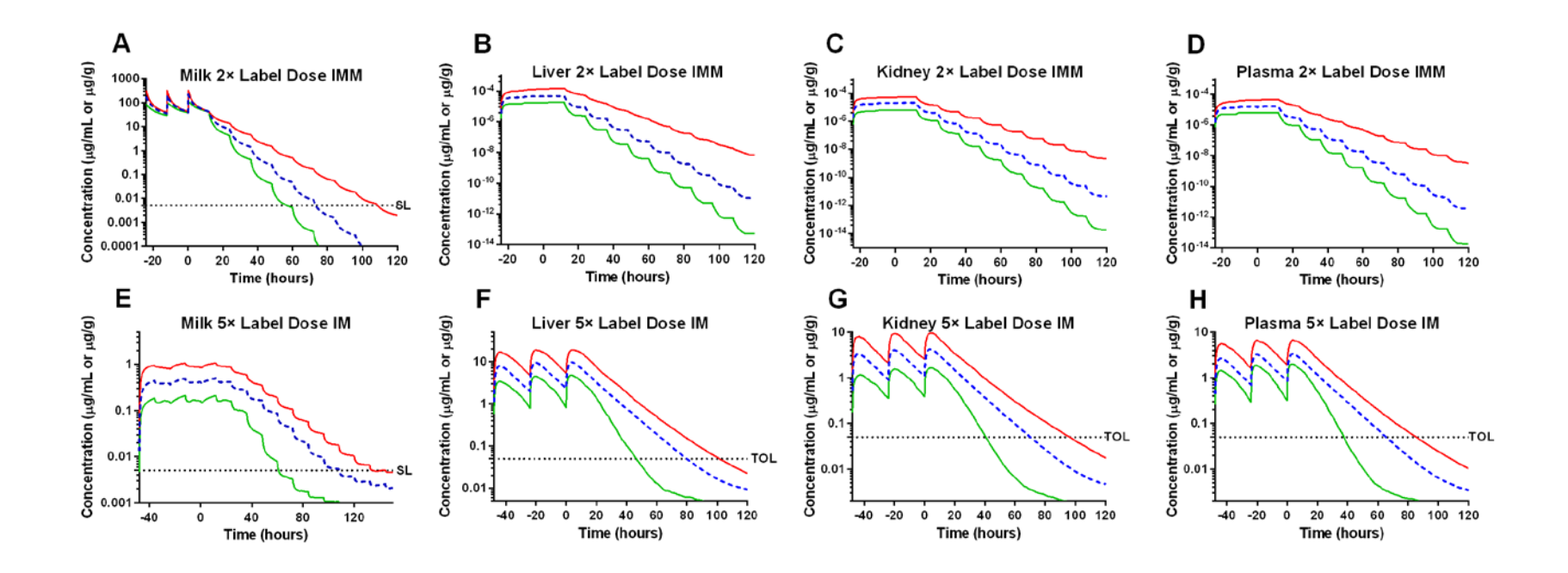

<span id="page-11-0"></span>**Figure S6.** Probabilistic analysis for penicillin G concentrations in the milk, liver, kidney and plasma through IMM infusions with  $2\times$ label dose and IM administrations with  $5\times$  label dose. IMM infusions with  $2\times$  label dose (198 mg per quarter for two quarters) for 3 repeated doses were simulated as the therapeutic scenario for dairy cows (A-D). IM injections with commonly used extralabel dose  $(5 \times$  label dose, 32.5 mg/kg) for 3 repeated doses were simulated as the therapeutic scenario for dairy cows (E-H). The milking intervals were 12 hours. Tolerances (TOL) of penicillin G in edible tissues are 50 µg/kg, and the safe level (SL) of penicillin G in milk is  $5 \mu g/kg$ .

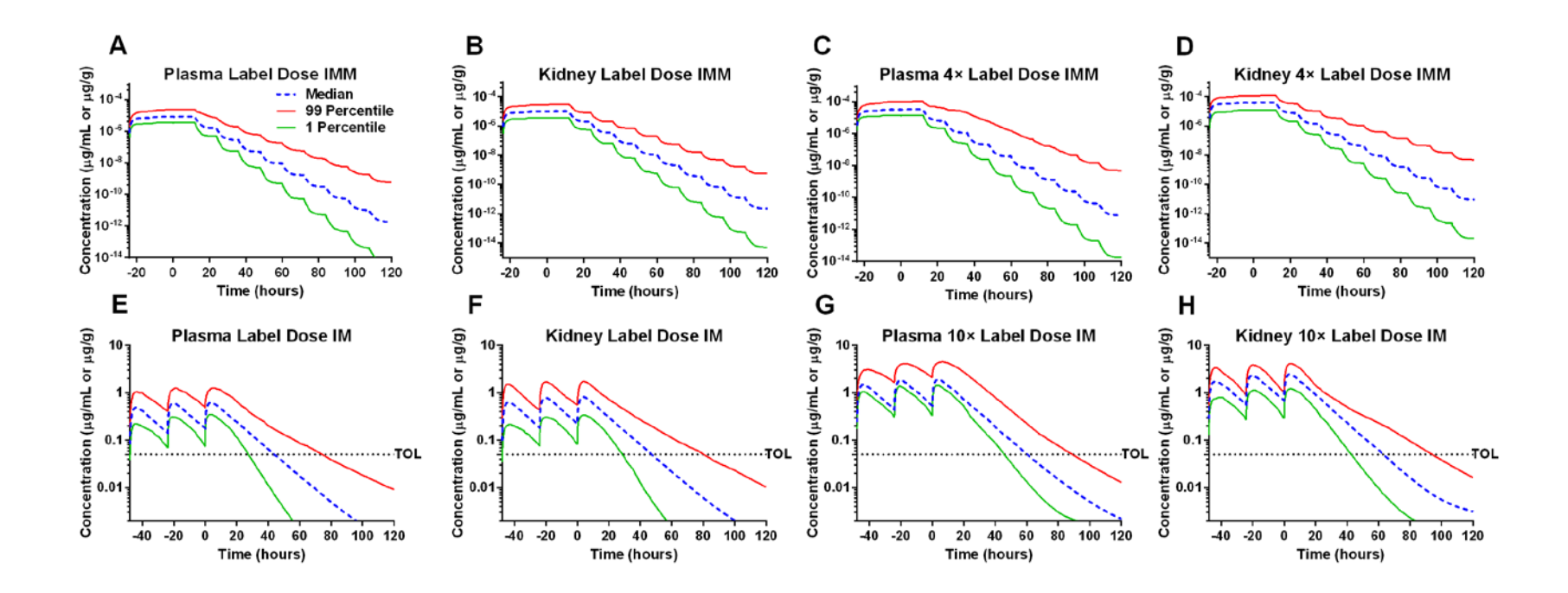

<span id="page-12-0"></span>**Figure S7.** Probabilistic analysis for penicillin G concentrations in the plasma and kidney through IMM and IM administrations. IMM infusions with label dose (99 mg per quarter for two quarters) and 4× label dose (396 mg per quarter for two quarters) for 3 repeated doses were simulated as the therapeutic scenario for dairy cows (A-D). IM injections with label dose (6.5 mg/kg) and 10× label dose (65 mg/kg) for 3 repeated doses were simulated as the therapeutic scenario for dairy cows (E-H). Tolerances (TOL) of Penicillin G in edible tissues are 50 µg/kg.

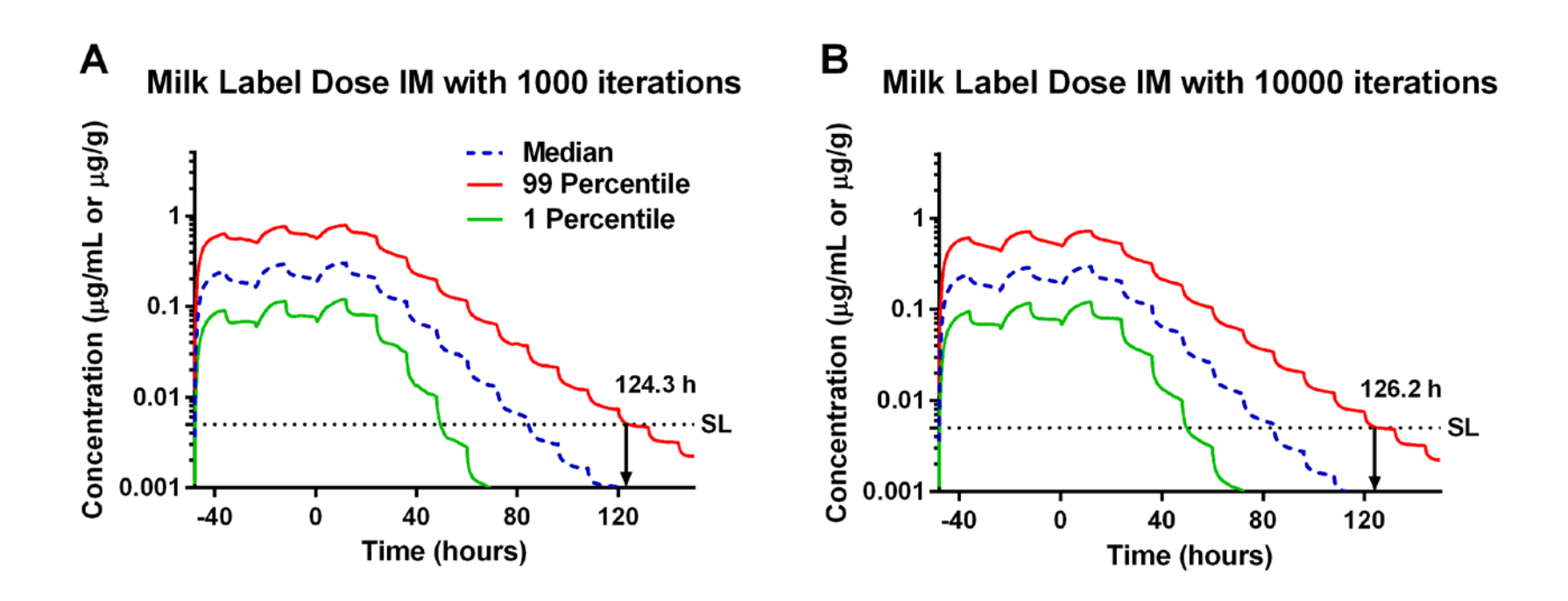

<span id="page-13-0"></span>**Figure S8.** The comparison of probabilistic analysis for 1,000 iterations with 10,000 iterations. The three-repeated doses of IM administrations with label dose were used as an example to compare the differences of simulations between 1,000 and 10,000 iterations. A is the result of 1,000 iterations, and B is the result of 10,000 iterations. The safe level (SL) of 5 µg/kg was used by FDA in actual practice.

## <span id="page-14-0"></span>**Supplementary Tables**

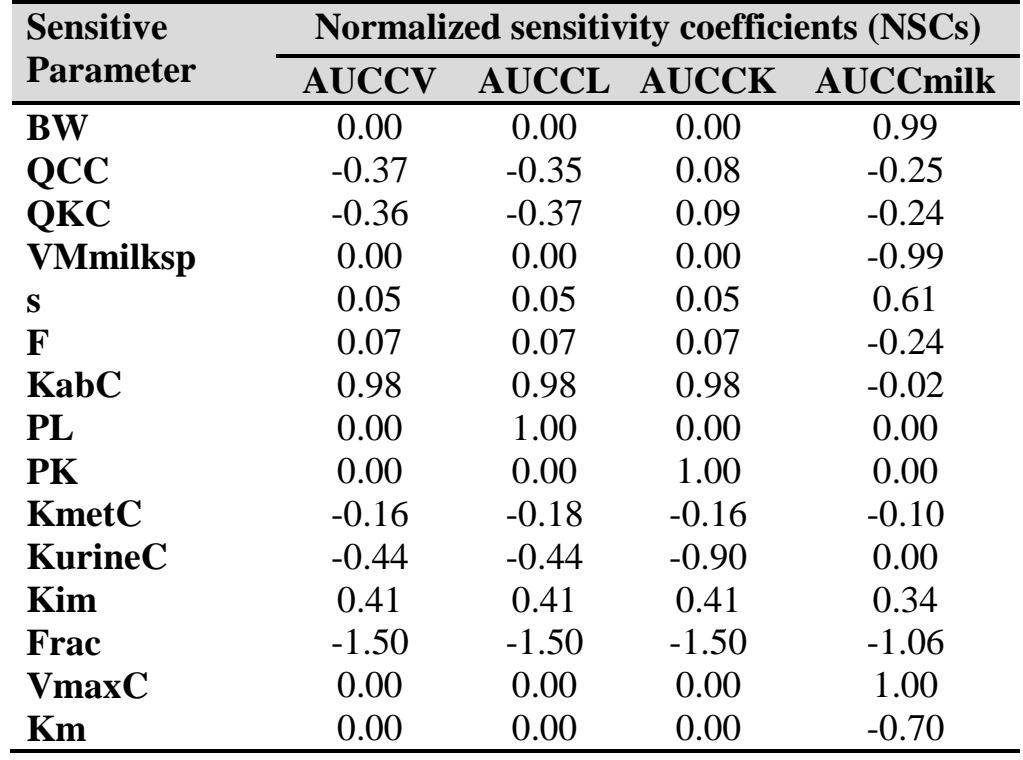

<span id="page-14-1"></span>**Table S1**. Normalized sensitivity coefficients of relatively sensitive parameters on the area under the concentrations (AUCs) of penicillin G in plasma, liver, kidney and milk.

Notes: Only parameters with at least one absolute value of NSC greater than 0.15 are shown in the table. We defined these parameters as relatively sensitive parameters on the selected key dose metrics. AUCCV, AUCCL, AUCCK, and AUCCmilk represent 24-hour area under concentration curves of penicillin G in plasma, liver, kidney and milk, respectively. Please refer to **Table 2** for definition of parameter abbreviations.

## <span id="page-15-0"></span>**PBPK Model Code**

**Note**: The Berkeley Madonna model code below is a general physiologically based pharmacokinetic (PBPK) model for procaine penicillin G in dairy cows. Parameter values used in the model code are for procaine penicillin G via the IM administration. All parameter values in dairy cows are summarized in **Table 2.** 

{ Penicillin PBPK milk model in dairy cows (flow-limited model, linear metabolism equation, plasma protein binding, milking model with Hill-Langmuir Equation, and systematic absorption from mammary gland) The PBPK model code is based on the penicillin G model in cattle and swine by Li et al. (2017) }

METHOD RK4

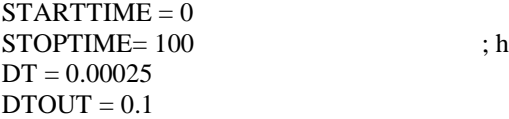

{Physiological parameters of cattle and swine reported in Lin et al. (2016) only had an average value in each species. Later on, in our subsequent paper (Li et al., 2017), in order to conduct population analysis, we need to have distributions of all parameters, so we conducted more extensive literature search on the physiological parameters of cattle and swine. As a result, some of the physiological parameters have been updated in the paper by Li et al. (2017) that describes a population PBPK model for penicillin G in cattle and swine. Overall, the value of each physiological parameter in Li et al. (2017) is still quite close to the value reported in Lin et al. (2016). Physiological parameters used in the present milk model is based on the updated values from Li et al. (2017).}

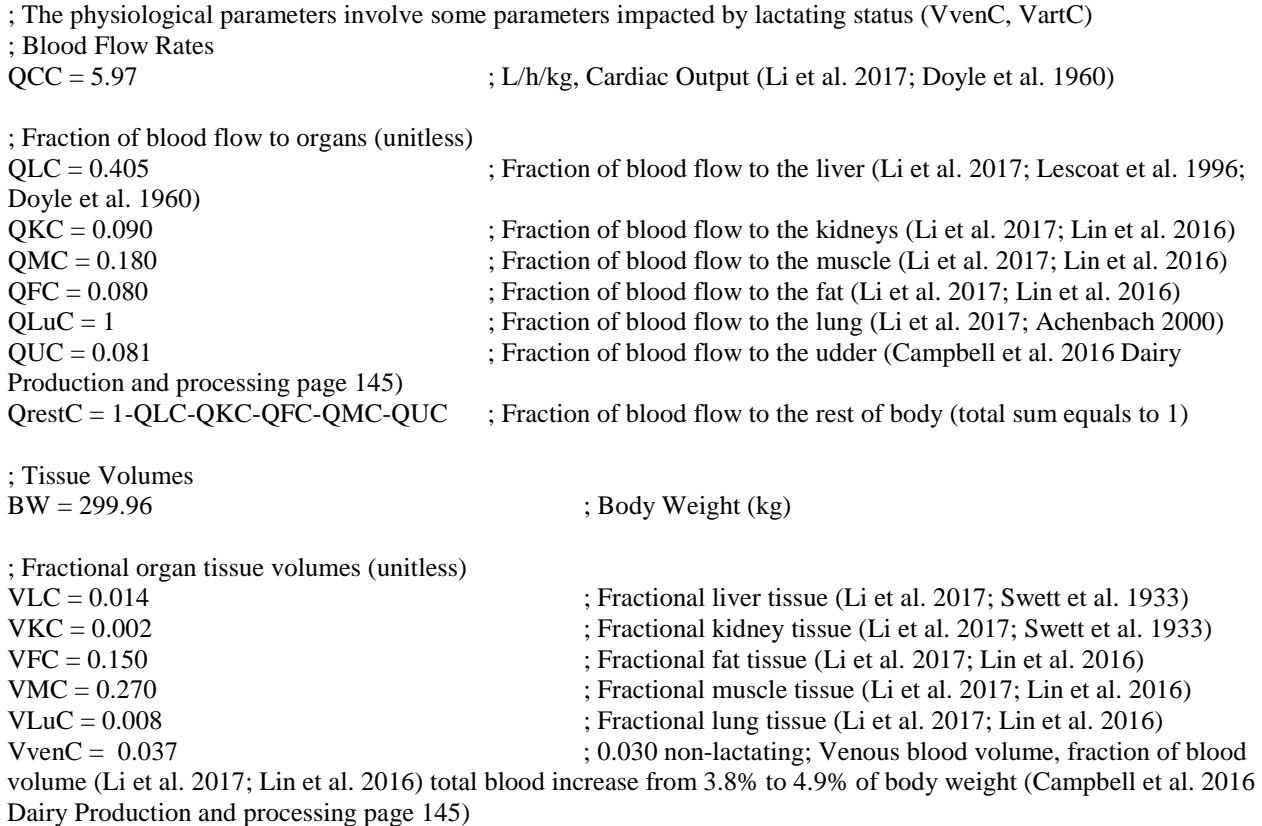

16

VartC =  $0.012$  ; 0.010 non-lactating ; Arterial blood volume, fraction of blood volume (Li et al. 2017; Lin et al. 2016) VUC = 0.008 ; Fractional udder tissue (Gionbelli et al. 2015 PMC4368534) VrestC = 1-VLC-VKC-VFC-VMC-VLuC-VvenC-VartC ; Fractional rest of body (total sum equals to 1) {Mass Transfer Parameters (Chemical-Specific Parameters)} ; Partition Coefficients (PC, tissue:plasma)  $PL = 3$  ; Liver: plasma PC (Li et al. 2017)  $PM = 0.3$ <br>PF =  $0.04$ <br>PF =  $0.04$ <br>; Fat:plasma PC (Li et al. 2017) PF = 0.04 ; Fat:plasma PC (Li et al. 2017)<br>PK = 2.5 ; Kidney:plasma PC (Li et al. 20 ; Kidney: plasma PC (Li et al. 2017))  $PLu = 0.18$  ; Lung: plasma PC (Li et al. 2017) PU = 0.2 ; Udder tissue: plasma PC (estimated)  $Prest = 0.479$  ; Rest of body: plasma PC (Li et al. 2017) {Kinetic Constants} ; IM Absorption Rate Constants  $Kim = 0.070$  ; /h, IM absorption rate constant Frac = 0.600 ; the fraction of procaine penicillin G stayed undissolved (unitless) Kdiss =  $1e-5$  ; /h ; Percentage Plasma Protein Binding unitless ; Percentage of drug bound to plasma proteins (Keen et al. 1965)  $Free = 1-PB$ {Metabolic Rate Constant}  $KmetC = 0.0025$  ; /h/kg (Li et al. 2017) ; Urinary Elimination Rate Constants KurineC =  $0.45$  ; L/h/kg (Li et al. 2017) {Parameters for Various Exposure Scenarios}  $PDOSEim = 10$  ; mg/kg {Cardiac output and blood flow to tissues (L/h)}  $OC = OCC*BW$  ; Cardiac output  $QL = QLC^*QC$  ; Liver  $QK = QKC*QC$  ; Kidney  $QF = QFC^*QC$  ; Fat  $QM = QMC^*QC$  ; Muscle  $QLu = QLuC*QC$  ; Lung  $QU = QUC^*QC$  ; Udder  $Qrest = QrestC^*QC$  ; Rest of body {Tissue volumes (L)}  $VL = VLC*BW$  ; Liver  $VK = VKC*BW$  ; Kidney  $VF = VFC*BW$  ; Fat  $VM = VMC*BW$  ; Muscle  $VLu = VLuC*BW$  ; Lung VU = VUC\*BW ; Udder  $Vrest = VrestC*BW$  ; Rest of body Vven = VvenC\*BW ; Venous Blood Vart = VartC\*BW ; Arterial Blood

; Urinary Glomerular Filtration Rate Constants

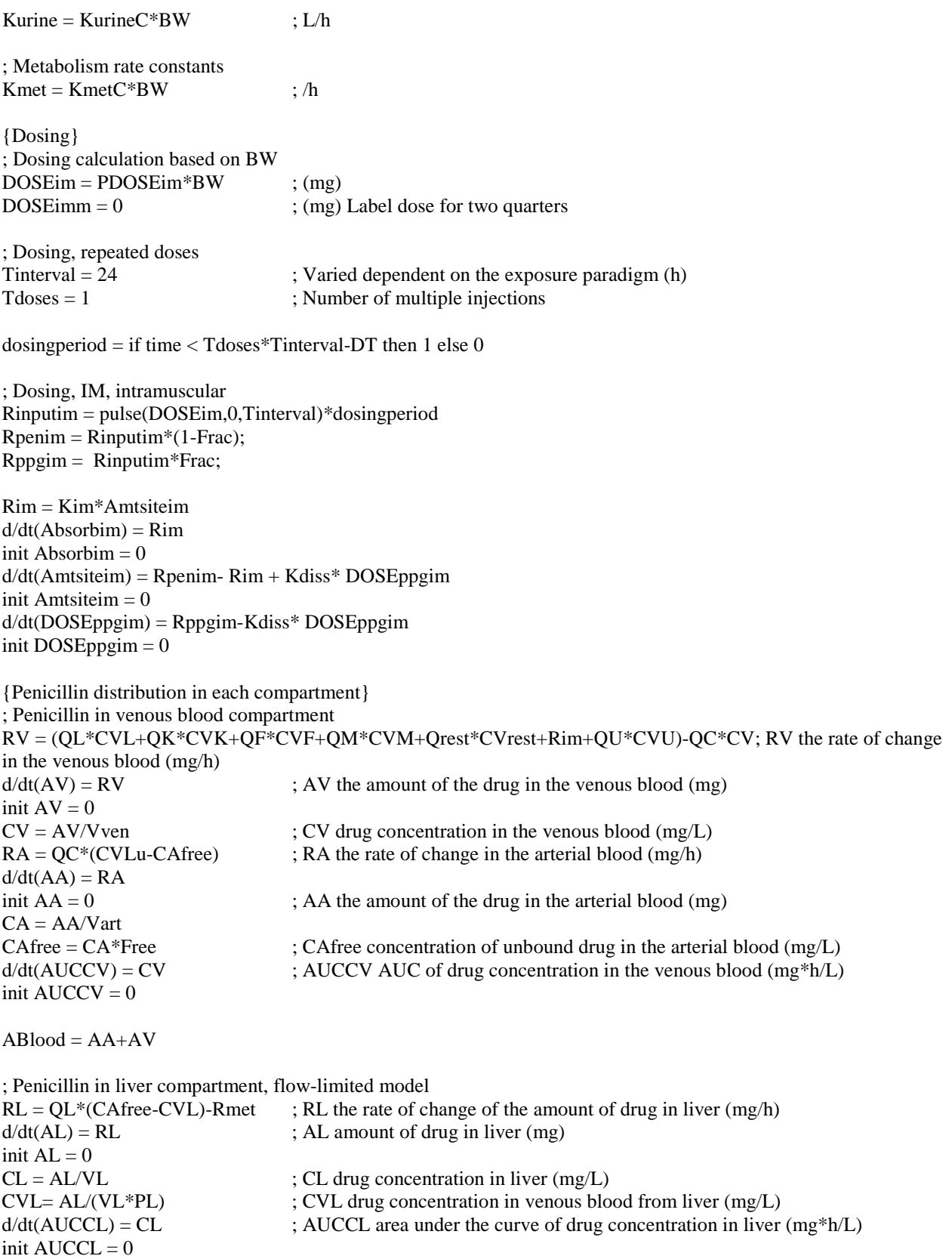

; Metabolism of Penicillin in liver compartment

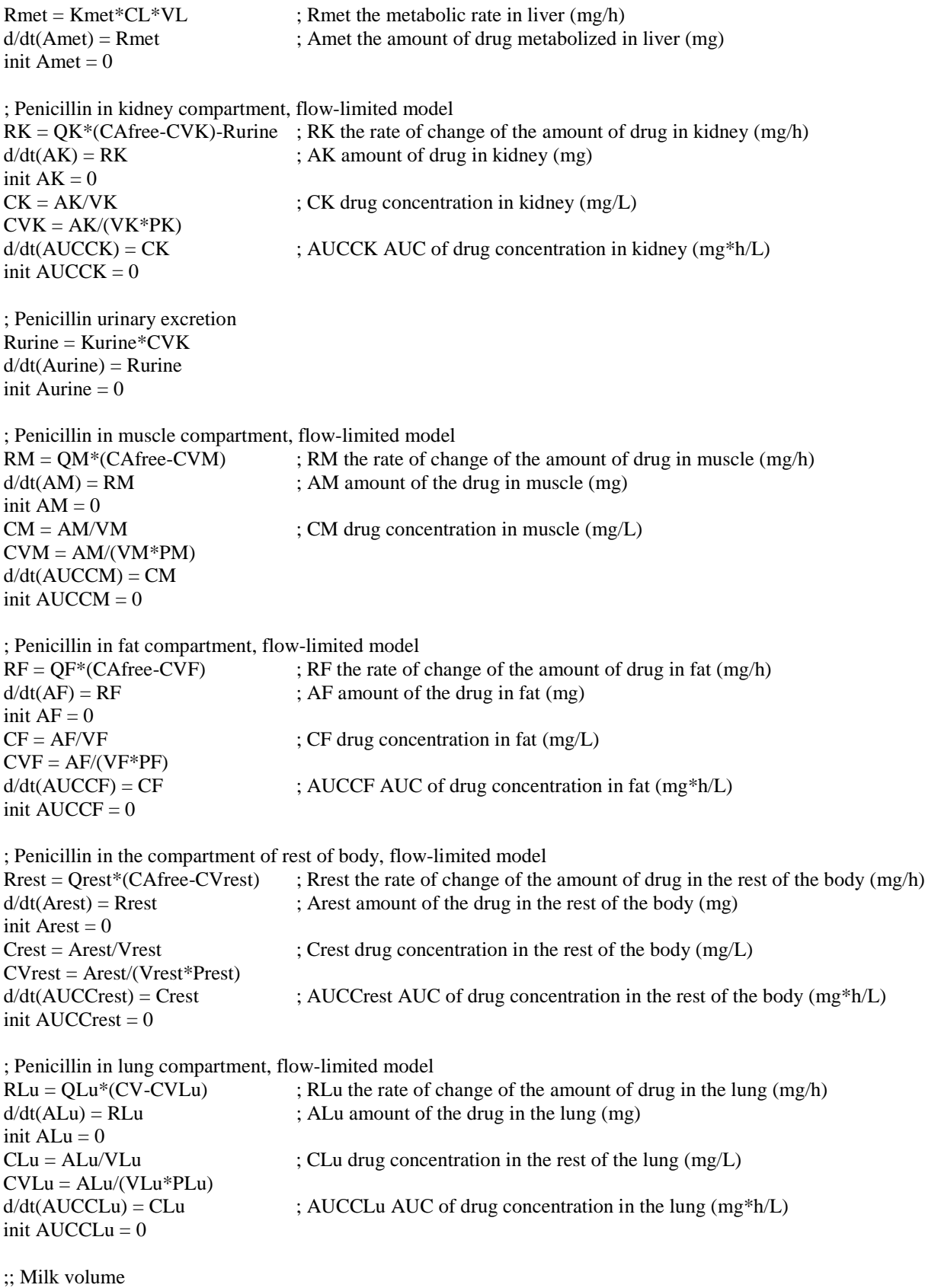

; Milking constants (Whittem et al. 2012)

milking\_time = 0.1 ; h, Time for milking process (To milk a cow by hand takes 10 to 15 min; A milking machine can do in less than 5 min. {http://farmerdave.calgarystampede.com/farmer-dave-answers/dairycattle.html})  $Timm = 0.01$  ; h, Time for IMM injection (estimated) VMmilksp  $= 26.8$  ; L, Total volume of milk space  $s = 23.2$  ; h, Time to get half of the total volume of milk space  $F = 0.04$  ; unitless, Milk residue ratio after milking  $t0 = 8$  ; h, starting time for milking

 $n = 6$  ; number of milkings

; milking time intervals and total time (h)

; n+1 by 2 (13 by 2 array in this code) array is created for milking time. Tempus[i, 1] stands for milking intervals, Tempus[i, 2] stands for total time at the ith milking

; Tempus[i,2] is created to help reset time (tm) for milk secretion process Tempus[1,1]  $=$  t0  $\blacksquare$  ; first milking after IMM injection Tempus[ $1,2$ ] = t0 ; total time before first milking Tempus[2..n,2] = Tempus[i-1,2]+Tempus[i,1] ; total time before ith milking Tempus[n+1, 2]=STOPTIME ; the total time before simulation stops Tempus[2,1]=16 ; milking interval between the first and second milking<br>Tempus[3,1]=8 ; milking interval between the 2nd and 3rd milking ; milking interval between the 2nd and 3rd milking Tempus[4,1]=16 ; milking interval between the 3rd and 4th milking Tempus[5,1]=8 ; milking interval between the 4th and 5th milking Tempus[6,1]=16 ; milking interval between the 5th and 6th milking ;Tempus[7,1]=8 ; milking interval between the 6th and 7th milking ;Tempus[8,1]=8 ; milking interval between the 7th and 8th milking ;Tempus[9,1]=8 ; milking interval between the 8th and 9th milking ;Tempus[10,1]=8 ; milking interval between the 9th and 10th milking ;Tempus[11,1]=8 ; milking interval between the 10th and 11th milking ;Tempus[12,1]=8 ; milking interval between the 11th and 12th milking ;Tempus[13,1]=8 ; additional milking intervals for backup ;Tempus[14,1]=8 ;Tempus[15,1]=8 Tempus[n+1, 1]=STOPTIME-Tempus[n,2] ; time after the last milking

; milk secretion after each preceding milking Control $[2..n] =$  if time > Tempus[i,2] then 0 else 1 ; milk secretion stop factor for each milking interval after the first milking  $tm[2..(n+1)] = if time <$ Tempus[i-1,2] then 0 else time-Tempus[i-1,2]; milk secretion start factor for each milking interval after the first milking Vmilkinga[1] = if time <t0 then time\*VMmilksp/(time+s) else 0 ; L, volume of milk secreted before the first milking Vmilkinga[2..n] = if tm[i]>0 then Control[i]\*(tm[i]\*VMmilksp)/(tm[i]+s) else 0 ; L, volume of milk secreted before the ith milking Vmilkinga $[n+1] =$  if time< Tempus[n,2] then 0 else (tm[i]\*VMmilksp)/(tm[i]+s); L, volume of milk secreted after the last milking Vmilking = arraysum(Vmilkinga[\*])  $\qquad \qquad ; L$ , volume of milk secreted after the preceding milking, the sum of each milk secretion interval creates the volume of milking secreted Vresidue = VMmilksp\*F ; L, volume of residue milk after preceding milking Vmilksp = arraysum(Vmilkinga[\*])+Vresidue ; L, volume of total milk in milk space

;; Penicillin G in milk

; milking using schedule (this is the important part where problems be), this part of code simulates the penicillin amount change in milk by episodic milking

; The amount of penicillin G eliminated by milking depends on the ratio of the volume of secreted milk and total milk in udders at each milking time point. The ratio is a confirmed number for the milking\_time. But the dynamic of milk volume change is simulated separated from the dynamic of penicillin G amount change. During the

milking\_time, the dynamic changes of secreted milk volume and total milk volume have impact on penicillin G eliminated by milking. So the MAX combined with DELAY function was used to make the milking ratio a confirmed number

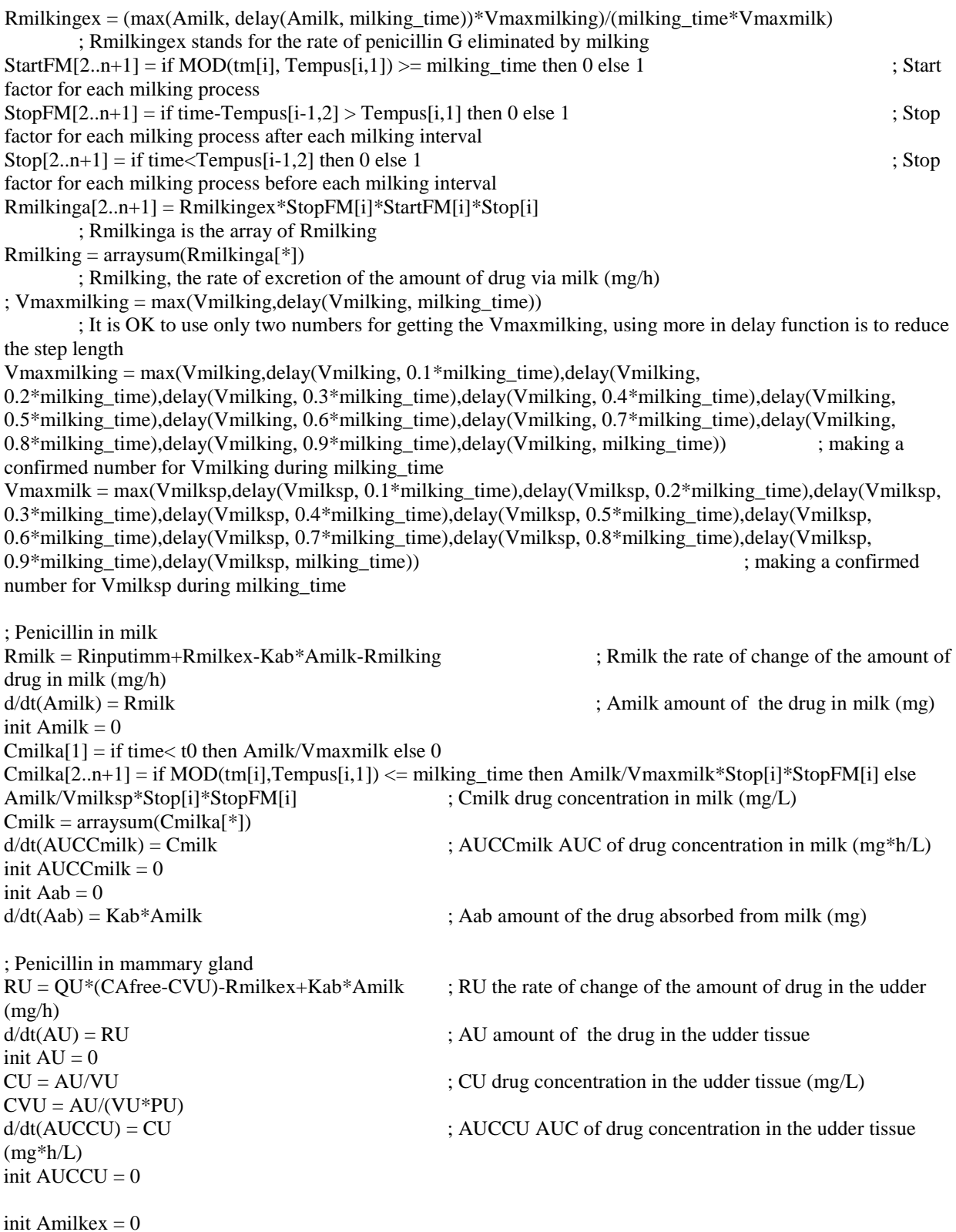

 $d/dt(Amilkex) = Rmilkex$  ; Amilkex amount of the drug secreted to milk (mg) VmaxC =  $0.0022$  ; mg/L/kg BW, initiate based on Ziv et al. 1973 data from ewes, then calibrate with PK data  $Km = 0.7$  ; mg/L, initiate based on Ziv et al. 1973 data from ewes, then calibrate with PK data  $V$ max =  $V$ max $C*BW$ Rmilkex =  $V$ max\*CVU/(CVU+Km) ; mg/h, Rate of penicillin secretion from udder tissue  $KabC = 1e-4$  ;  $L/h/kgBW$  $Kab = KabC*BW$  ; /h, Rate of penicillin absorption from milk ; dosing using schedule Rimm = DOSE imm/Timm ; the rate of dosing through IMM infusion for each administrations (mg/h) IMM1 = if MOD(time, Tinterval) <  $1.1$ \*milking time then 0 else 1 ; IMM injection start after milking  $IMM2 =$  if MOD(delay(time, 1.1\*milking time), Tinterval)>=Timm Then 0 Else 1 ; IMM injection duration control factor, DELAY used here to create the scenario that IMM injection is after milking IMMstop = if time>Tdoses\*Tinterval Then 0 Else 1 ; IMM injection end ; IMM injection end control factor Rinputimm = Rimm\*IMM1\*IMM2\*IMMstop  $d/dt(AimmPen) = Rinputimm$ init AimmPen  $= 0$ {Mass balance equations} Qbal = QC-QM-Qrest-QF-QK-QL-QU Tmass = ABlood+AM+ALu+Arest+AF+AK+AL+Aurine+Amet+AU+Amilkex  $Input = Absorbin+Aab$  $Bal = Input-Transs$ { ;;Milk volume (two-compartment model) t0=6 ; Start time for the first milking (first milking after IMM injection)  $n = 10$  ; Times of milking  $Tempus = 12$  ; Milking time interval  $VMmilksp = 26.8$  ; Maximum volume of milk space  $s = 23.2$  ; Time to get half of the total volume of milk space  $F = 0.04$  ; Milk residue ratio after milking (estimated)  $VMalv = 11.7$  : total volume of alveoli  $s$ alv = 9.4 ; time to get half of the total volume of alveoli milking\_time  $= 0.1$  $Timm = 0.01$  ; h, Time for IMM injection ; Milk volume  $tm = time-t0-(i-1)*Tempus$  ; tm, time after the preceding milking  $i = \text{if } int((time-t0)/Tempus) < n \text{ then } int((time-t0)/Tempus) + 1 \text{ else } n \text{ ; the } ith \text{ } millizing$  $V \text{c}$  is residue = 0.2 ; L Vresidue = VMmilksp\*F Valvresidue = Vresidue - Vcisresidue Vmilksp = Vmilking+Vresidue ; total milk volume in milk space Vmilking  $=$   $\text{tm*VMmilksp}}/$ (tm+s) ; total volume of milk secreted after preceding milking Valv = Vmilkingalv+Valvresidue ; total milk volume in alveoli Vmilkingalv =  $(tm*VMalv)/(tm+salv)$  ; volume of milk secreted and in alveoli after preceding milking Vcis = Vmilksp-Valv Vmilkingcis = Vcis-Vcisresidue }

#### <span id="page-22-0"></span>**Population PBPK Model Code**

**Note**: The Berkeley Madonna model code below is a population physiologically based pharmacokinetic (PBPK) model for procaine penicillin G in dairy cows. Parameter values used in the model code are for procaine penicillin G via IM injections. All parameter values used for the population model are summarized in **Tables 2 and 3.**

{

Penicillin PBPK milk model in dairy cows (flow-limited model, linear metabolism equation, plasma protein binding, milking model with Hill-Langmuir Equation, and systematic absorption from mammary gland) The PBPK model code is based on the penicillin G model in cattle and swine by Li et al. (2017) }

METHOD RK4

 $STATE = 0$ STOPTIME= 200 ; h  $DT = 0.00025$  $DTOUT = 0.1$ 

{Physiological parameters of cattle and swine reported in Lin et al. (2016) only had an average value in each species. Later on, in our subsequent paper (Li et al., 2017), in order to conduct population analysis, we need to have distributions of all parameters, so we conducted more extensive literature search on the physiological parameters of cattle and swine. As a result, some of the physiological parameters have been updated in the paper by Li et al. (2017) that describes a population PBPK model for penicillin G in cattle and swine. Overall, the value of each physiological parameter in Li et al. (2017) is still quite close to the value reported in Lin et al. (2016). Physiological parameters used in the present milk model is based on the updated values from Li et al. (2017).} ; The physiological parameters involve some parameters impacted by lactating status (VvenC, VartC) ; Blood Flow Rates  $QCC = 5.97$ ; L/h/kg, Cardiac Output (Li et al. 2017; Doyle et al. 1960) ; Fraction of blood flow to organs (unitless) init QLC = 0.405 ; Fraction of blood flow to the liver (Li et al. 2017; Lescoat et al. 1996; Doyle et al. 1960) QKC = 0.090 ; Fraction of blood flow to the kidneys (Li et al. 2017; Lin et al. 2016) init  $QMC = 0.180$ ; Fraction of blood flow to the muscle (Li et al. 2017; Lin et al. 2016) init  $QFC = 0.080$  ; Fraction of blood flow to the fat (Li et al. 2017; Lin et al. 2016) QLuC = 1 ; Fraction of blood flow to the lung (Li et al. 2017; Achenbach 2000) init QUC = 0.081 ; Fraction of blood flow to the udder (Campbell et al. 2016) init QrestC = 1-QLC-QKC-QFC-QMC-QUC ; Fraction of blood flow to the rest of body (total sum equals to

```
1)
```
; Tissue Volumes<br> $BW = 299.96$ ; Body Weight (kg) ; Fractional organ tissue volumes (unitless) VLC = 0.014 ; Fractional liver tissue (Li et al. 2017; Swett et al. 1933) VKC = 0.002 ; Fractional kidney tissue (Li et al. 2017; Swett et al. 1933) VFC = 0.150 ; Fractional fat tissue (Li et al. 2017; Lin et al. 2016)<br>VMC = 0.270 ; Fractional muscle tissue (Li et al. 2017; Lin et al. 20 ; Fractional muscle tissue (Li et al. 2017; Lin et al. 2016) VLuC =  $0.008$  ; Fractional lung tissue (Li et al. 2017; Lin et al. 2016) VvenC = 0.037 (0.030 non-lactating; Venous blood volume, fraction of blood volume (Li et al. 2017; Lin et al. 2016) total blood increase from 3.8% to 4.9% of body weight (Campbell et al. 2016) VartC =  $0.012$  ; 0.010 non-lactating ; Arterial blood volume, fraction of blood volume (Li et al. 2017; Lin et al. 2016)

VUC = 0.008 ; Fractional udder tissue (Gionbelli et al. 2015)<br>VrestC = 1-VLC-VKC-VFC-VMC-VLuC-VvenC-VartC ; Fractional rest of body (total sum equals to 1) VrestC = 1-VLC-VKC-VFC-VMC-VLuC-VvenC-VartC {Mass Transfer Parameters (Chemical-Specific Parameters)} ; Partition Coefficients (PC, tissue:plasma)  $PL = 3$  ; Liver: plasma PC (Li et al. 2017) PM = 0.3 ; Muscle:plasma PC (Li et al. 2017)  $PF = 0.04$  ; Fat:plasma PC (Li et al. 2017) PK = 2.5 ; Kidney:plasma PC (Li et al. 2017)<br>PLu = 0.18 ; Lung:plasma PC (Li et al. 2017)  $PLu = 0.18$  ; Lung:plasma PC (Li et al. 2017)<br> $PU = 0.2$  : Udder:plasma PC (estimated) ; Udder:plasma PC (estimated)  $Prest = 0.479$  ; Rest of body: plasma PC (Li et al. 2017) {Kinetic Constants} ; IM Absorption Rate Constants  $Kim = 0.070$  ; /h, IM absorption rate constant Frac = 0.600 ; the fraction of procaine penicillin G stayed undissolved (unitless) Kdiss =  $1e-5$  ; /h ; Percentage Plasma Protein Binding unitless PB = 0.483 ; Percentage of drug bound to plasma proteins (Keen et al. 1965)  $Free = 1-PB$ {Metabolic Rate Constant}  $KmetC = 0.0025$  ; L/h/kg ; Urinary Elimination Rate Constants Kurine $C = 0.45$  ;  $L/h/kg$ {Parameters for Various Exposure Scenarios}  $PDOSEim = 6.5$  ; (mg/kg) {Variances of Parameters} limit  $BWm \ge 209.45$ limit BWm <=390.464 limit  $OCCm \ge 2.07$ limit QCCm <= 9.87 limit  $QKCm \ge 0.037$ limit QKCm  $\leq$  0.143 limit PLm >= 1.824 limit  $PLm \le 4.176$ limit  $PKm \ge 1.52$ limit  $PKm \leq 3.48$ limit Kimm  $\geq 0.029$ limit Kimm  $\leq 0.111$ limit Fracm >=0.576 limit Fracm <=0.624 limit VmaxCm >=0.0014 limit VmaxCm <=0.0026 limit Kmm >= 0.688 limit Kmm  $\leq$  0.712 limit KabCm >= 0.000053

limit KabCm <= 0.000147

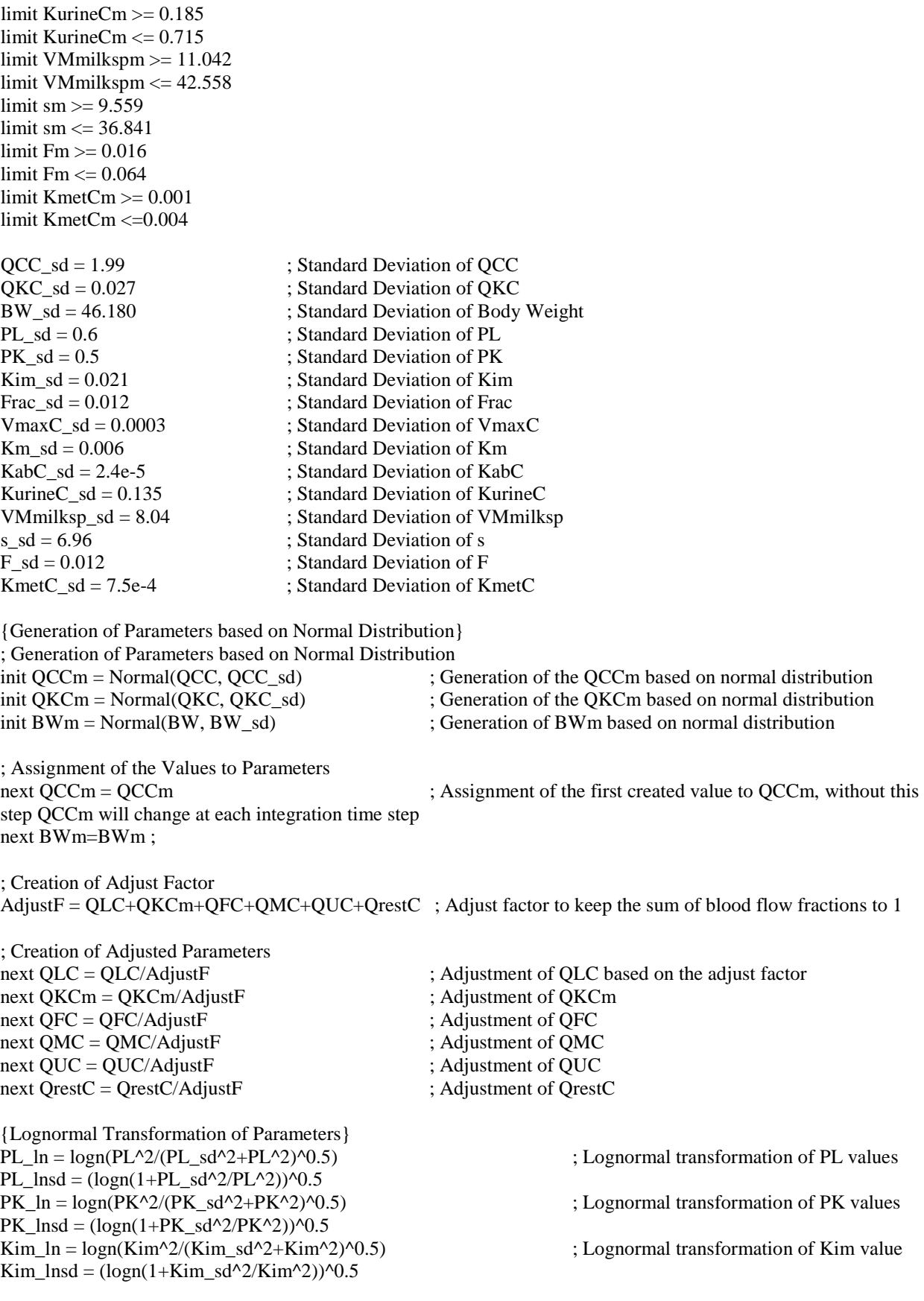

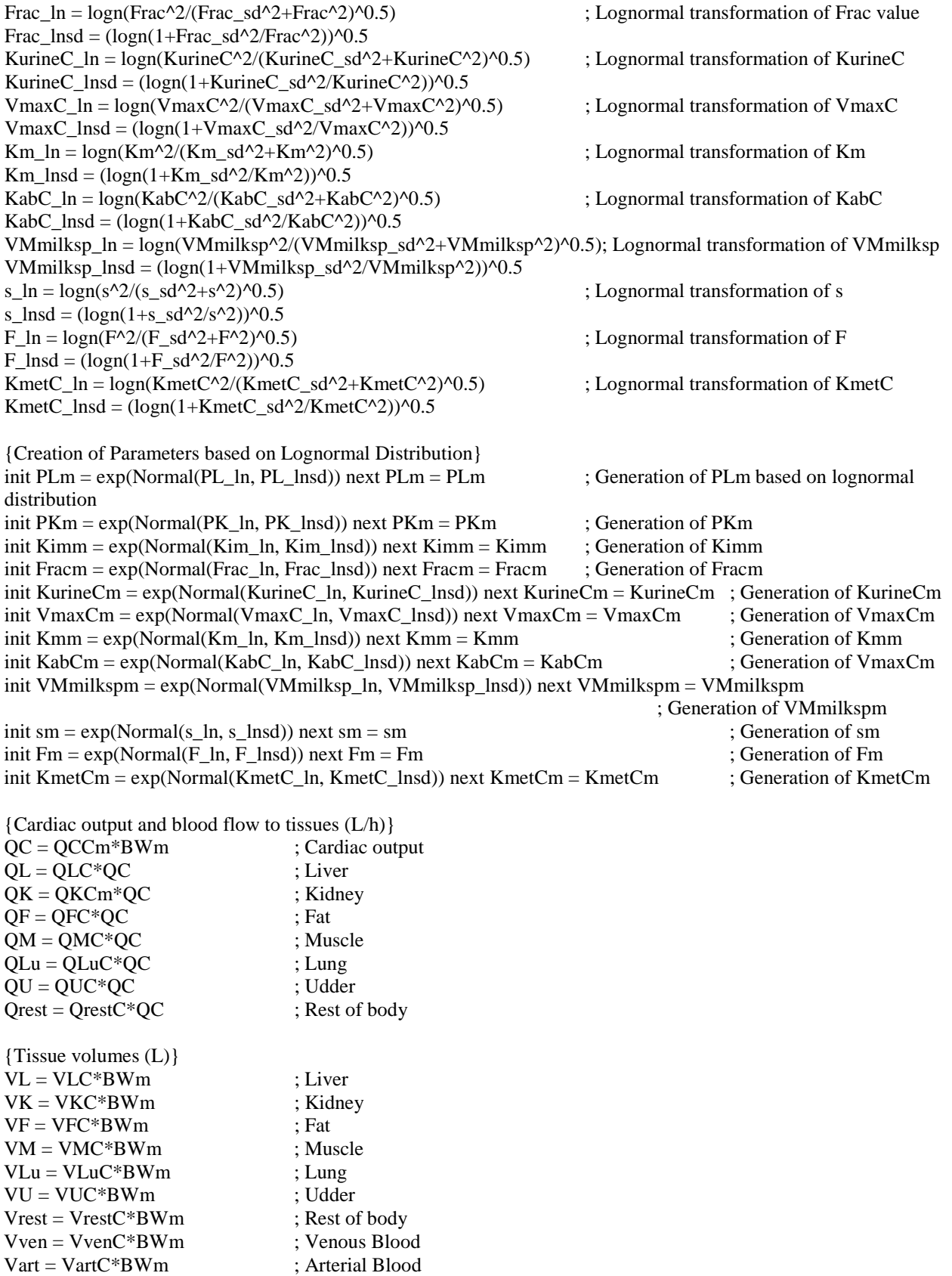

; Urinary Glomerular Filtration Rate Kurine = Kurine $\text{Cm}^*$ BWm ; L/h ; Metabolism rate constants  $Kmet = KmetCm*BWm$  : /h {Dosing} ; Dosing calculation based on BW  $DOSEim = PDOSEim * BWm$  ; (mg)  $DOSEimm = 0$  ; (mg) ; Dosing, repeated doses Tinterval  $= 24$  ; Varied dependent on the exposure paradigm (h)<br>Tdoses  $= 3$  : Number of injections for multiple administration ; Number of injections for multiple administrations dosingperiod = if time  $\langle$  Tdoses\*Tinterval-DT then 1 else 0 ; Dosing, IM, intramuscular Rinputim = pulse(DOSEim,0,Tinterval)\*dosingperiod  $Rpenim = Rinputim*(1-Fracm);$ Rppgim = Rinputim\*Fracm; Rim = Kimm\*Amtsiteim ; Kimm is the randomly sampled value of Kim  $d/dt(Absorbim) = Rim$ init Absorbim  $= 0$  $d/dt(Am t s t eim) = Rp enim - Rim + K diss * DOS Eppgim$ init Amtsiteim  $= 0$ d/dt(DOSEppgim) = Rppgim-Kdiss\* DOSEppgim init  $DOSEppgim = 0$ {Penicillin distribution in each compartment} ; Penicillin in venous blood compartment RV = (QL\*CVL+QK\*CVK+QF\*CVF+QM\*CVM+Qrest\*CVrest+Rim+QU\*CVU)-QC\*CV; RV the rate of change in the amount of the drug in the venous blood (mg/h)  $d/dt(AV) = RV$  : AV the amount  $\therefore$  AV the amount of the drug in the venous blood (mg) init  $AV = 0$  $CV = AV/Vven$ ; CV drug concentration in the venous blood (mg/L)  $RA = QC<sup>*</sup>(CVLu-CAfree)$  ; RA the rate of change in the arterial blood (mg/h)  $d/dt(AA) = RA$ init  $AA = 0$  ; AA the amount of the drug in the arterial blood (mg)  $CA = AA/Vart$  ; CAfree concentration of unbound drug in the arterial blood (mg/L)  $CAfree = CA*Free$  $d/dt(AUCCV) = CV$ ; AUCCV AUC of drug concentration in the venous blood (mg\*h/L) init  $AUCCV = 0$  $ABlood = AA+AV$ ; Penicillin in liver compartment, flow-limited model  $RL = QL*(CAfteree-CVL)$ -Rmet ; RL the rate of change of the amount of drug in liver (mg/h)  $d/dt(AL) = RL$  ; AL amount of drug in liver (mg) init  $AI = 0$  $CL = AL/VL$ <br>  $CVL = AL/VL * PLm$  ; CL drug concentration in liver (mg/L)<br>  $CVL = AL/(VL * PLm)$  ; CVL drug concentration in venous blo ; CVL drug concentration in venous blood from liver (mg/L)  $d/dt(AUCCL) = CL$ ; AUCCL area under the curve of drug concentration in liver (mg\*h/L) init  $\text{AUCCL} = 0$ 

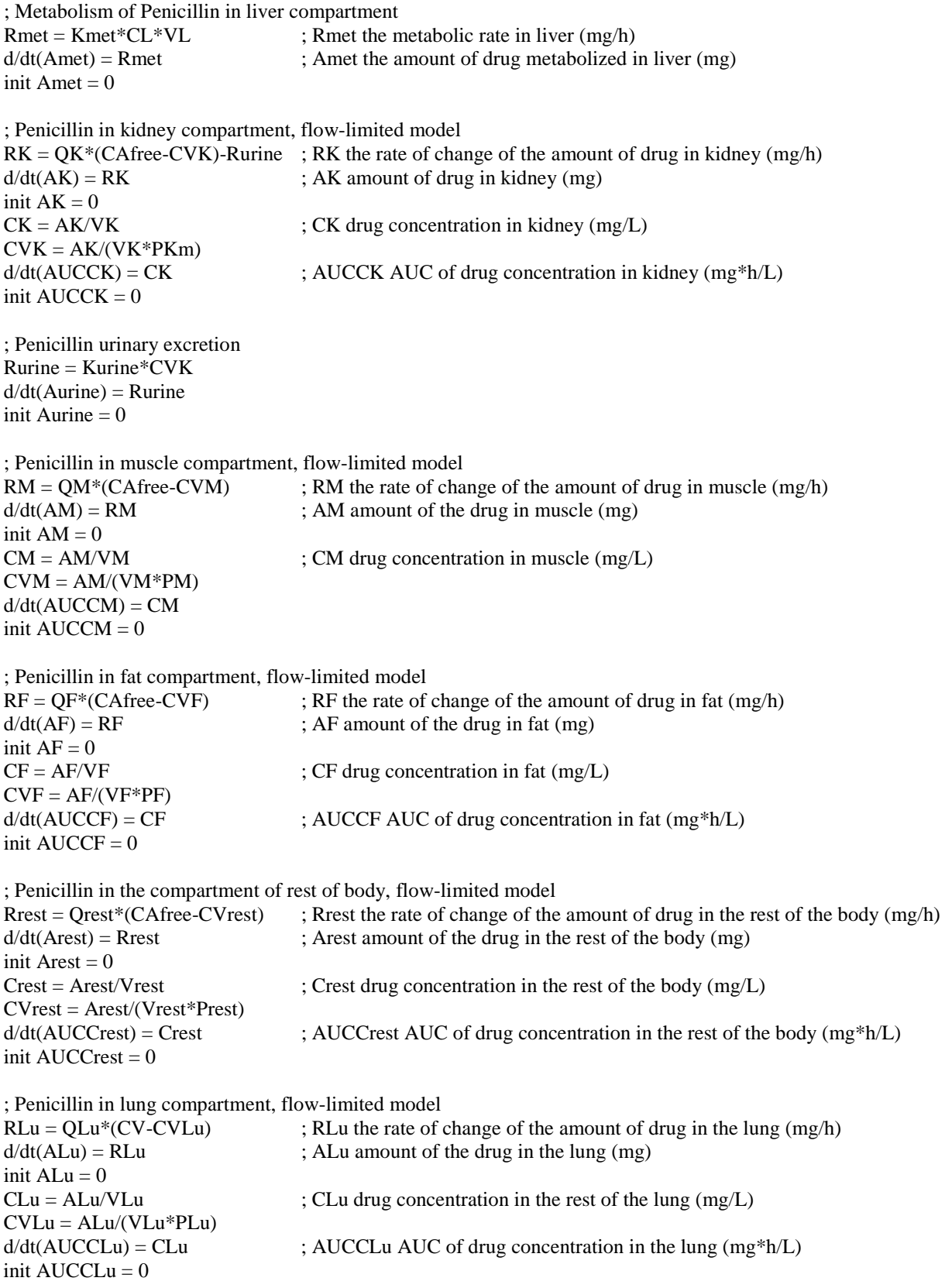

;; Milk volume (one-compartment model)

; Milking constants (Whittem et al. 2012) milking time  $= 0.1$  ; h, Time for milking process  $Timm = 0.01$  ; h, Time for IMM injection VMmilksp  $= 26.8$  ; L, maximum volume of milk space in udder  $s = 23.2$  ; h, Time to get half of the maximum volume of milk space  $F = 0.04$  ; unitless, residual milk ratio after milking  $t0 = 0$  ; h, starting time for milking  $n = 35$  ; number of milkings, varied depending on the study design ; milking time intervals and total time (h) ; n+1 by 2 (13 by 2 array in this code) array is created for milking time. Tempus[i, 1] stands for milking intervals, Tempus[i, 2] stands for total time at the ith milking ; Tempus[i,2] is created to help reset time (tm) for milk secretion process Tempus[1,1]  $=$  t0  $\blacksquare$  ; first milking time after IMM injection  $Tempus[1,2]=10$  ; total time before first milking Tempus[2..n,2] = Tempus[i-1,2]+Tempus[i,1] ; total time before ith milking<br>Tempus[n+1, 2]=STOPTIME ; the total time before simulati ; the total time before simulation stops Tempus[2,1]=12 ; milking interval between the first and second milking Tempus[3,1]=12 ; milking interval between the 2nd and 3rd milking<br>Tempus[4,1]=12 ; milking interval between the 3rd and 4th milking ; milking interval between the 3rd and 4th milking Tempus[5,1]=12 ; milking interval between the 4th and 5th milking Tempus[6,1]=12 ; milking interval between the 5th and 6th milking Tempus[7,1]=12 ; milking interval between the 6th and 7th milking Tempus[8,1]=12 ; milking interval between the 7th and 8th milking Tempus[9,1]=12 ; milking interval between the 8th and 9th milking Tempus[10,1]=12 ; milking interval between the 9th and 10th milking Tempus[11,1]=12 ; milking interval between the 10th and 11th milking Tempus[12,1]=12 ; milking interval between the 11th and 12th milking Tempus[13,1]=12 ; additional milking intervals for backup Tempus[14,1]=12 Tempus[15,1]=12 Tempus[16,1]=12 Tempus[17,1]=12 Tempus[18,1]=12 Tempus[19,1]=12 Tempus[20,1]=12 Tempus[21,1]=12 Tempus[22,1]=12 Tempus[23,1]=12 Tempus[24,1]=12 Tempus[25,1]=12 Tempus[26,1]=12 Tempus[27,1]=12 Tempus[28,1]=12 Tempus[29,1]=12 Tempus[30,1]=12 Tempus[31,1]=12 Tempus[32,1]=12 Tempus[33,1]=12 Tempus[34,1]=12 Tempus[35,1]=12 Tempus[n+1, 1]=STOPTIME-Tempus[n,2] ; time after the last milking ; milk secretion after each preceding milking

Control[2..n] = if time > Tempus[i,2] then 0 else 1 ; milk secretion stop factor for each milking interval after the first milking

 $tm[2...(n+1)] = if time < \text{Tempus}[i-1,2]$  then 0 else time-Tempus[i-1,2] ; milk secretion start factor for each milking interval after the first milking Vmilkinga[1] = if time <t0 then time\*VMmilkspm/(time+sm) else  $0$ ; L, volume of milk secreted before the first milking Vmilkinga[2..n] = if tm[i]>0 then Control[i]\*(tm[i]\*VMmilkspm)/(tm[i]+sm) else  $0 \qquad$ ; L, volume of milk secreted before the ith milking Vmilkinga $[n+1] =$  if time< Tempus[n,2] then 0 else (tm[i]\*VMmilkspm)/(tm[i]+sm) ; L, volume of milk secreted after the last milking Vmilking = arraysum(Vmilkinga[\*])  $\qquad \qquad ; L$ , the sum of each milk secretion interval creates the volume of milking secreted throughout the study duration Vresidue = VMmilkspm\*Fm ; L, volume of residual ; L, volume of residual ; L, volume of residual ; L milk after preceding milking Vmilksp = arraysum(Vmilkinga[\*])+Vresidue ; L, volume of total milk in milk space ;; Penicillin G in milk ; milking using schedule (this is the important part where problems be), this part of code simulates the penicillin amount change in milk by episodic milking ; The amount of penicillin G eliminated by milking depends on the ratio of the volume of secreted milk and total milk in udders at each milking time point. But the dynamic of milk volume change is simulated separated from the dynamic of penicillin G amount change. During the milking\_time, the dynamic changes of secreted milk volume and total milk volume have impact on penicillin G eliminated by milking. So the MAX combined with DELAY function was used to make the milking ratio a confirmed number Rmilkingex = (max(Amilk, delay(Amilk, milking\_time))\*Vmaxmilking)/(milking\_time\*Vmaxmilk) ; Rmilkingex stands for the rate of penicillin G eliminated by milking StartFM[2..n+1] = if MOD(tm[i], Tempus[i,1]) >= milking\_time then 0 else 1 ; Start factor for each milking process StopFM $[2..n+1]$  = if time-Tempus $[i-1,2]$  > Tempus $[i,1]$  then 0 else 1 ; Stop factor for each milking process after each milking interval  $Stop[2..n+1] = if time < Tempus[i-1,2]$  then 0 else 1 ; Stop factor for each milking process before each milking interval  $Rmilkinga[2..n+1] = Rmilkinger*StopFM[i]*StartFM[i]*Stop[i]$ ; Rmilkinga is the array of Rmilking  $Rmilking = \arrows (Rmilkinga[*])$ ; Rmilking, the rate of change of the amount of drug via milk (mg/h) ; Vmaxmilking = max(Vmilking,delay(Vmilking, milking\_time)) ; It is OK to use only two numbers for getting the Vmaxmilking, using more in delay function is to reduce the step length Vmaxmilking = max(Vmilking,delay(Vmilking, 0.1\*milking\_time),delay(Vmilking, 0.2\*milking\_time),delay(Vmilking, 0.3\*milking\_time),delay(Vmilking, 0.4\*milking\_time),delay(Vmilking, 0.5\*milking time),delay(Vmilking, 0.6\*milking time),delay(Vmilking, 0.7\*milking time),delay(Vmilking, 0.8\*milking\_time),delay(Vmilking, 0.9\*milking\_time),delay(Vmilking, milking\_time)) ; making a confirmed number for Vmilking during milking\_time Vmaxmilk = max(Vmilksp,delay(Vmilksp, 0.1\*milking\_time),delay(Vmilksp, 0.2\*milking\_time),delay(Vmilksp, 0.3\*milking\_time),delay(Vmilksp, 0.4\*milking\_time),delay(Vmilksp, 0.5\*milking\_time),delay(Vmilksp, 0.6\*milking\_time),delay(Vmilksp, 0.7\*milking\_time),delay(Vmilksp, 0.8\*milking\_time),delay(Vmilksp,  $0.9*$ milking time),delay(Vmilksp, milking time))

; making a confirmed number for Vmilk during milking\_time

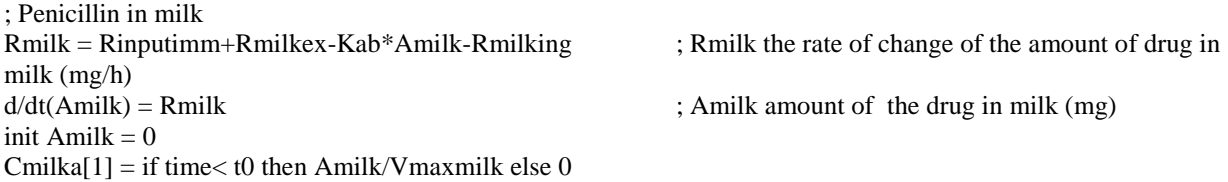

 $Cmilka[2..n+1] = if MOD(tm[i], Tempus[i,1]) \leq= milking_time then Amilk/Vmaxmilk*Stop[i]*StopM[i] else$ Amilk/Vmilksp\*Stop[i]\*StopFM[i]; Cmilk drug concentration in milk (mg/L)  $Cmilk = \arrows_{Cm}(Cmilka[*])$  $d/dt(AUCCmilk) = Cmilk$ ;  $AUCCmilk AUC$  of drug concentration in milk (mg\*h/L) init  $AUCC$ milk = 0 init Aab  $= 0$  $d/dt(Aab) = Kab*Amilk$  ; Aab amount of the drug absorpted in udder (mg) ; Penicillin in mammary gland ; RU the rate of change of the amount of drug in the udder  $(mg/h)$ <br> $d/dt(AU) = RU$ ; AU amount of the drug in the udder tissue init  $AU = 0$  $CU = AU/VU$  ; CU drug concentration in the udder tissue (mg/L)  $CVU = AU/(VU*PU)$  $d/dt(AUCCU) = CU$  ; AUCCU AUC of drug concentration in the udder tissue  $(mg*h/L)$ init  $AUCCU = 0$ init Amilkex = 0<br> $d/dt(Amilkex) = Rmilkex$ ; Amilkex amount of the drug secreted to milk  $(mg)$  $VmaxC = 0.0022$  ; mg/h/kg BW  $Km = 0.7$  ; mg/L  $V$ max =  $V$ max $Cm$ \*BWm ; mg/h, Rate of penicillin secretion from udder tissue Rmilkex =  $Vmax*CVU/(CVU+Kmm)$ <br>KabC = 1e-4  $:L/h/kg$  BW  $Kab = KabCm*BWm$  ; /h, Rate of penicillin absorption in udder tissue ; dosing using schedule Rimm= DOSEimm/Timm  $IMM1 = if MOD(time, Tinterval) < 1.1*$ milking\_time then 0 else 1 ; IMM injection start after milking  $IMM2 = if MOD(delay(time, 1.1*milking_time)$ , Tinterval) $>=$ Timm Then 0 Else 1 ; IMM injection duration control factor, DELAY used here to create the scenario that IMM injection is after milking IMMstop = if time>Tdoses\*Tinterval Then 0 Else 1 ; IMM injection end control factor Rinputimm = Rimm\*IMM1\*IMM2\*IMMstop  $d/dt(AimmPen) = Rinputimm$ init AimmPen  $= 0$ {Mass balance equations} Qbal = QC-QM-Qrest-QF-QK-QL-QU Tmass = ABlood+AM+ALu+Arest+AF+AK+AL+Aurine+Amet+AU+Amilkex  $Input = Absorbin+Aab$  $Bal = Input-Transs$ { ;;Milk volume (two-compartment model)  $t0=6$  ; Start time for the first milking (first milking after IMM injection)  $n = 10$  ; Times of milking  $Tempus = 12$  ; Milking time interval VMmilksp  $= 26.8$  ; Maximum volume of milk space  $s = 23.2$  ; Time to get half of the total volume of milk space  $F = 0.04$  ; Milk residue ratio after milking (estimated)<br>VMaly = 11.7 : total volume of alveoli ; total volume of alveoli salv = 9.4 ; time to get half of the total volume of alveoli

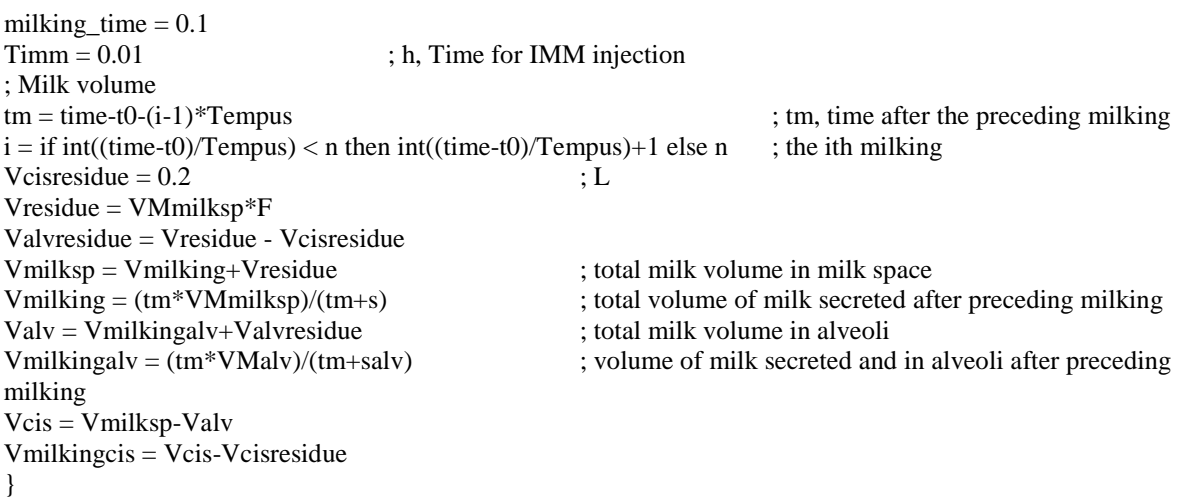

### <span id="page-32-0"></span>**Supplementary References**

- Achenbach, T. E. (2000). Physiological and classical pharmacokinetic models of oxytetracycline in cattle. Thesis, Simon Fraser University, British Columbia, Canada.
- Campbell, J.R., Marshall, R.T. (2016). Physiology of Lactation, Dairy Production and Processing: The Science of Milk and Milk Products. Waveland Press, Long Grove, Illinois.
- Doyle, J.T., Patterson, J.L., Warren, J.V., Detweiler, D.K. (1960). Observations on the circulation of domestic cattle. Circ. Res. 8, 4e15.
- Gionbelli, M.P., Duarte, M.S., Valadares Filho, S.C., Detmann, E., Chizzotti, M.L., Rodrigues, F.C., Zanetti, D., Gionbelli, T.R.S., Machado, M.G. (2015). Achieving Body Weight Adjustments for Feeding Status and Pregnant or Non-Pregnant Condition in Beef Cows. PLoS One 10, e0112111.
- Keen, P.M. (1965). The binding of three penicillins in the plasma of several mammalian species as studied by ultrafiltration at body temperature. Br. J. Pharmacol. Chemother. 25, 507e514.
- Lescoat, P., Sauvant, D., Danfaer, A. (1996). Quantitative aspects of blood and amino acid flows in cattle. Reprod. Nutr. Dev. 36, 137e174.
- Li, M., Gehring, R., Riviere, J.E., Lin, Z. (2017). Development and application of a population physiologically based pharmacokinetic model for penicillin G in swine and cattle for food safety assessment. Food Chem. Toxicol. 107, 74-87.
- Lin, Z., Vahl, C.I., Riviere, J.E. (2016). Human Food Safety Implications of Variation in Food Animal Drug Metabolism. Sci. Rep. 6, 27907.
- Schadewinkel-Scherkl, A.M., Rasmussen, F., Merck, C.C., Nielsen, P., Frey, H.H. (1993). Active transport of benzylpenicillin across the blood-milk barrier. Pharmacol. Toxicol. 73, 14-19.
- Swett WW, M.F., Graves, R.R., Matthews, C.A. (1933). Variations Recorded in the Study of the Conformation and Anatomy of 318 Dairy Cows Having Records of Production. Mimeo. Pub. BDIMe589. Bureau of Dairy Industry, Division of Dairy Cattle and Cattle Breeding, Feeding, and Management,Washington (DC): United States.
- Whittem, T., Whittem, J.H., Constable, P.D. (2012). Modelling the concentration-time relationship in milk from cattle administered an intramammary drug. J Vet Pharmacol Ther 35, 460-471.
- Ziv, G., Bogin, E., Shani (Mishkinsky), J., Sulman, F.G. (1973). Distribution and Blood-to-Milk Transfer of Labeled Antibiotics. Antimicrob. Agents Chemother. 3(5):607-613.